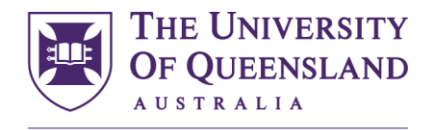

CREATE CHANGE

## **Fact sheet- UQ Probity in procurement training modules Audience- All Procurement stakeholders including Procurement specialists**

Refer to the table for details on accessing and completing each course, and how to confirm successful course completion.

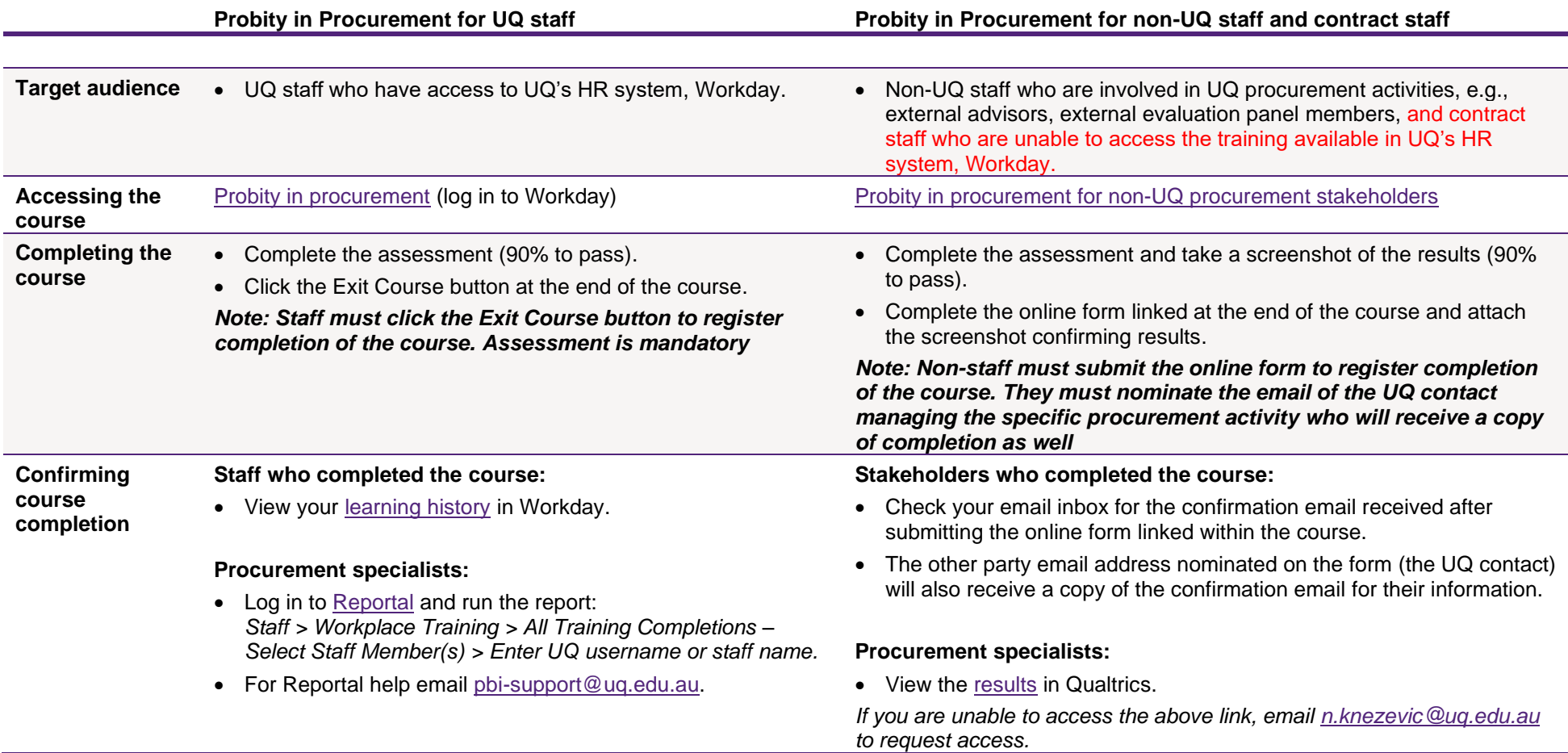